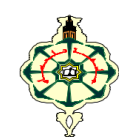

**Matière : Informatique 2 (S2)** 

## **TP N°1: Structures répétitives: boucle for (1) Semaine 1 (SM1, SM2, SM3 et SM4)**

### **Rappel:**

for **compteur** in range (**valeur de départ**, **valeur d'arrêt**, **pas)**: instruction 1 instruction 2 . . instruction N

#### **Remarques:**

- 1. **compteur** est une variable qui va recevoir les valeurs de **valeur de départ** jusqu'à **valeur d'arrêt** selon le pas qui lui est donné. La première valeur donné au compteur est **valeur de départ** ensuite **compteur=compteur+pas** jusqu'à ce que **compteur** arrive à la **valeur d'arrêt**. A chaque fois que le compteur reçoit une valeur, les instructions qui suivent la boucle à savoir: **instruction1, instruction2, …instruction N** sont exécutées.
- 2. Si on utilise un **pas positif** :

**valeur de départ < valeur d'arrêt** 

La dernière valeur que va recevoir le compteur est **valeur d'arrêt-1 (si vous voulez allez jusqu'à 10 il faut mettre 11 comme valeur d'arrêt)** 

Exemple: **for i in range (0,11,2):** i reçoit 0 ensuite 2 ensuite 4 ensuite 6 ensuite 8 ensuite 10 car le pas est 2 et la valeur d'arrêt est: 11-1 et donc 10.

- 3. Si on utilise un **pas négatif**: **valeur de départ > valeur d'arrêt. la dernière valeur que va recevoir le compteur est valeur d'arrêt+1 (si vous voulez allez de 10 jusqu'à 0 il faut mettre -1 comme valeur d'arrêt).**  Exemple: **for i in range (10,-1,-2):** reçoit 10 ensuite 8 ensuite 6 ensuite 4 ensuite 2 ensuite 0 car le pas est -2 et la **valeur d'arrêt** est -1+1 et donc 0
- 4. Si on ne précise pas le pas par exemple **for i in range (0,10):** le pas est considéré égale à 1.
- 5. Si on ne précise pas la valeur de départ par exemple **for i in range (10):** la première valeur que prendra le compteur est 0 et le pas est considéré égale à 1.

**Exercice 1:** Exécutez chaque boucle for présentée dans le tableau ci-dessous et notez la valeur de départ, la valeur d'arrêt et le pas correspondant.

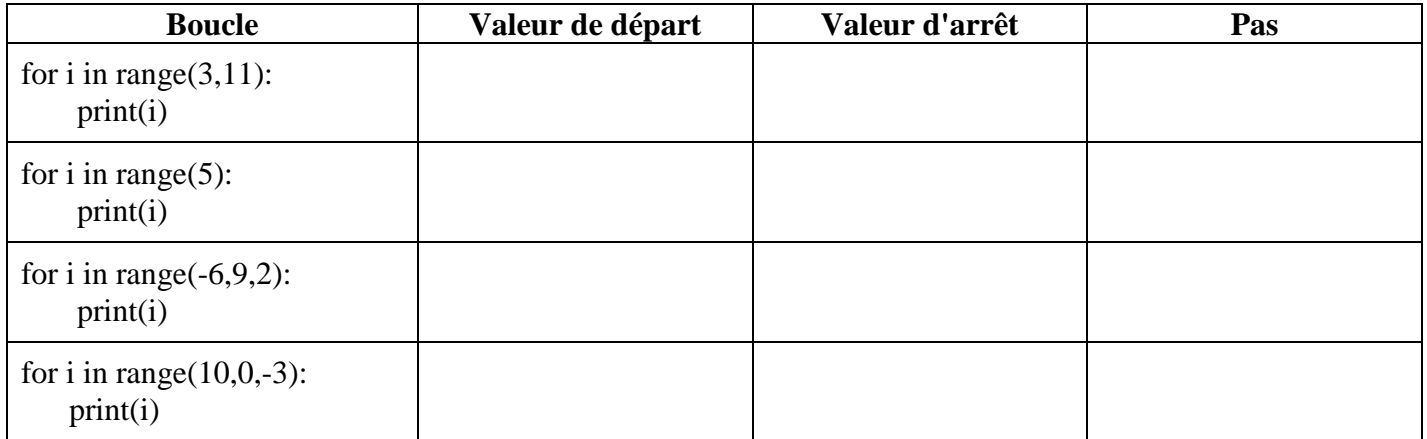

**Exercice 2:** Testez chaque boucle for dans le tableau qui suit déduisez la valeur de départ et la valeur d'arrêt. Si le pas est positif déduisez la boucle correspondante avec un pas négatif et réciproquement.

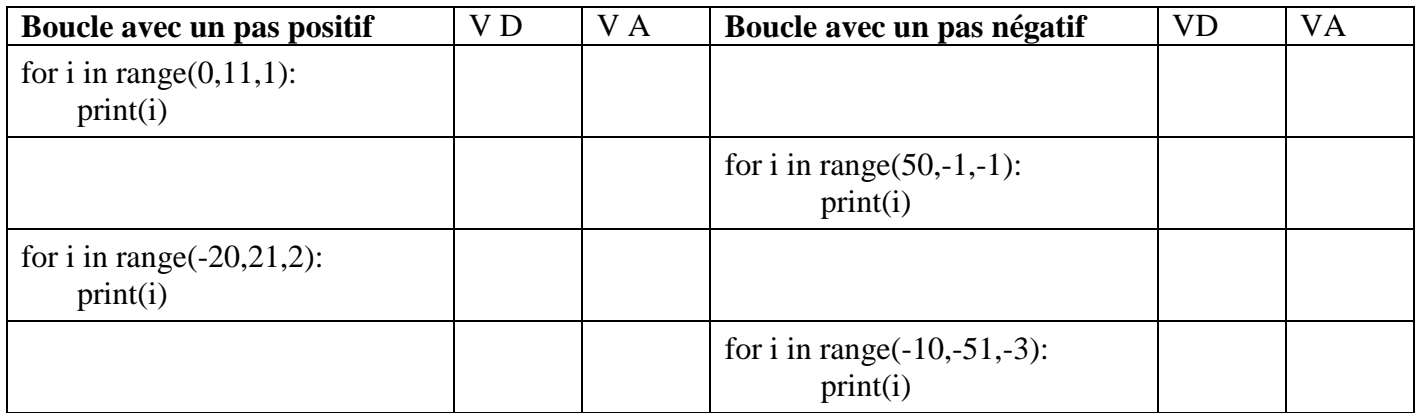

## **Exercice 3:**

Ecrire un programme qui demande à l'utilisateur de saisir un entier N, le programme doit afficher ensuite:

1) Si N est positif: les *entiers positifs inférieurs* ou égale à N inclus dans [0,N], dans l'ordre croissant puis dans l'ordre décroissant.

Le programme doit afficher la somme **S1** des entiers positifs inclus dans [0,N].

2) Sinon si N est négatif: les *entiers négatifs supérieur* ou égale à N inclus dans [N,0], dans l'ordre croissant puis dans l'ordre décroissant. Le programme doit afficher la somme **S2** des entiers négatifs inclus dans [N,0].

# **Exercice 4:**

Ecrire un programme permettant d'afficher les nombres **premiers** compris entre 1 et N, N étant un entier positif saisit par l'utilisateur. Un nombre premier est définit comme étant un entier qui admet exactement deux diviseurs: le 1 et lui-même. Par exemple: le 2 est un nombre premier car il admet deux diviseurs : 1 et 2.

Exemple:

Si l'utilisateur saisit 100 pour N, le programme devra afficher les nombres premiers compris entre 1 et N à savoir: **2, 3, 5, 7, 11, 13, 17, 19, 23, 29, 31, 37, 41, 43, 47, 53, 59, 61, 67, 71, 73, 79, 83, 89, et 97.**